## **Log Adapter**

This page explains the **Logger adapter** in Bridge context. If you were looking for the same G) information regarding the [PAS Designer,](https://doc.scheer-pas.com/display/DESIGNER) refer to [Logger Adapter](https://doc.scheer-pas.com/display/DESIGNER/Logger+Adapter) in the Designer guide. With the Log Adapter you can write log messages to the [standard](https://doc.scheer-pas.com/display/BRIDGE/xUML+Service+Standard+Log) or [transaction](https://doc.scheer-pas.com/display/BRIDGE/xUML+Service+Transaction+Log) log of an xUML service. To write these log messages, you can use the **Log adapter**, see [Writing into the Standard xUML Service Log](https://doc.scheer-pas.com/display/BRIDGE/Writing+into+the+Standard+xUML+Service+Log) [Writing into the xUML Service Transaction Log](https://doc.scheer-pas.com/display/BRIDGE/Writing+into+the+xUML+Service+Transaction+Log) • **action script** (see the  $log()$  Function and [report\(\) Function](https://doc.scheer-pas.com/display/BRIDGE/report) functions) If you want to see an implementation for both, you can have a look at the following example: **Example File (Builder project E2E Action Language/Operating):** <your example path>\E2E Action Language\Operating\uml\logger.xml

## <span id="page-0-0"></span>Custom Logging

Runtime 2020.8 As of the mentioned xUML Runtime version, an updated logger implementation is available that follows the channel and sinks concepts.

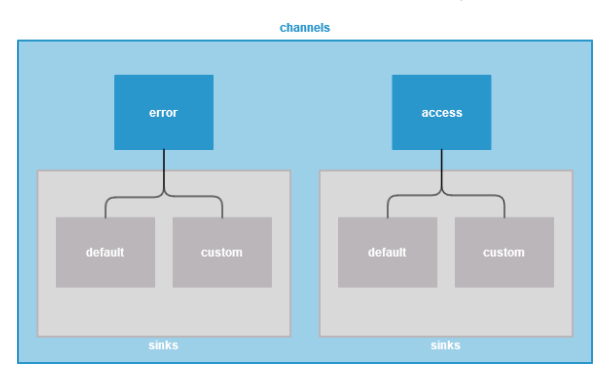

You can define your own custom channel and sinks to log to. How to model this with the Builder is explained on [Defining a Custom Logger Configuration.](https://doc.scheer-pas.com/display/BRIDGE/Defining+a+Custom+Logger+Configuration) For more information on the new logger concept, refer to [xUML Runtime Logger Configuration.](https://doc.scheer-pas.com/display/BRIDGE/xUML+Runtime+Logger+Configuration)

**Example File (Builder project E2E Action Language/Operating):** <your example path>\E2E Action Language\Operating\uml\logger\_channels.xml **On this Page:** • [Custom Logging](#page-0-0) **Related Pages:** [Writing into the Standard](https://doc.scheer-pas.com/display/BRIDGE/Writing+into+the+Standard+xUML+Service+Log)  [xUML Service Log](https://doc.scheer-pas.com/display/BRIDGE/Writing+into+the+Standard+xUML+Service+Log) [Writing into the xUML](https://doc.scheer-pas.com/display/BRIDGE/Writing+into+the+xUML+Service+Transaction+Log)  [Service Transaction Log](https://doc.scheer-pas.com/display/BRIDGE/Writing+into+the+xUML+Service+Transaction+Log) • Defining a Custom Logger **[Configuration](https://doc.scheer-pas.com/display/BRIDGE/Defining+a+Custom+Logger+Configuration)** [Log Adapter Reference](https://doc.scheer-pas.com/display/BRIDGE/logger) • [log\(\) Function](https://doc.scheer-pas.com/display/BRIDGE/log) • [report\(\) Function](https://doc.scheer-pas.com/display/BRIDGE/report) [Contents of the](https://doc.scheer-pas.com/display/BRIDGE/Contents+of+the+Transaction+Log)   $\bullet$ [Transaction Log](https://doc.scheer-pas.com/display/BRIDGE/Contents+of+the+Transaction+Log) **Related Documentation:**

- BRIDGE Integration [Platform User's Guide](https://doc.scheer-pas.com/display/BRIDGE/Bridge+User+Guide) [xUML Service](https://doc.scheer-pas.com/display/BRIDGE/xUML+Service+Standard+Log) 
	- [Standard Log](https://doc.scheer-pas.com/display/BRIDGE/xUML+Service+Standard+Log) [xUML Service](https://doc.scheer-pas.com/display/BRIDGE/xUML+Service+Transaction+Log) 
		- [Transaction Log](https://doc.scheer-pas.com/display/BRIDGE/xUML+Service+Transaction+Log)
		- [xUML Runtime](https://doc.scheer-pas.com/display/BRIDGE/xUML+Runtime+Logger+Configuration)  **Logger [Configuration](https://doc.scheer-pas.com/display/BRIDGE/xUML+Runtime+Logger+Configuration)**